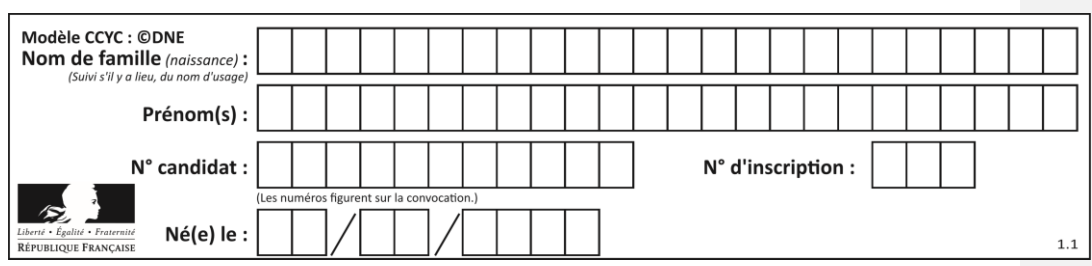

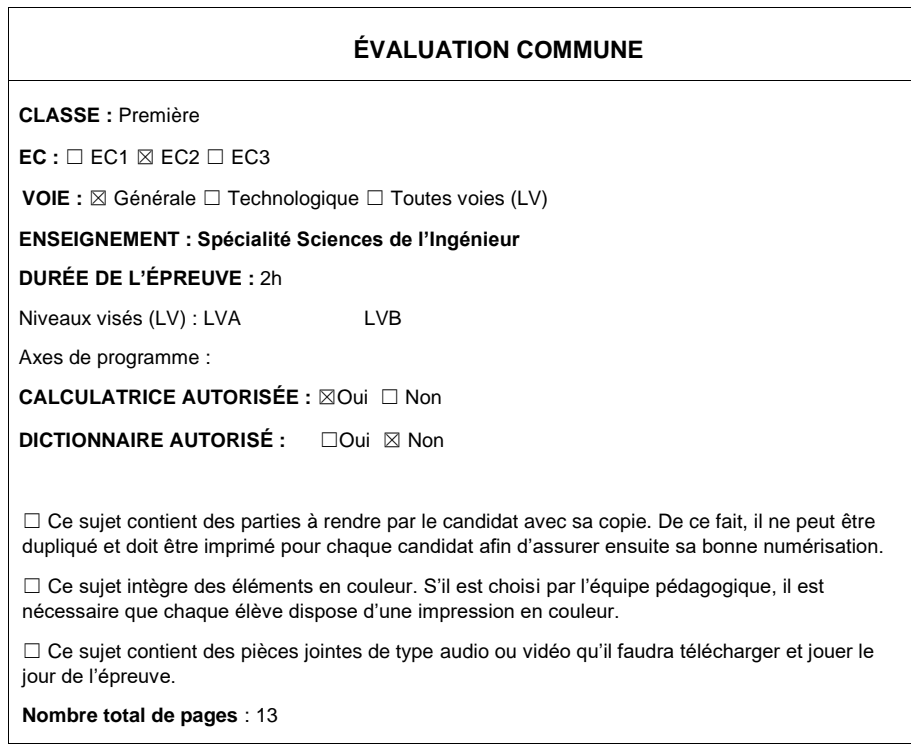

Page 1 / 14

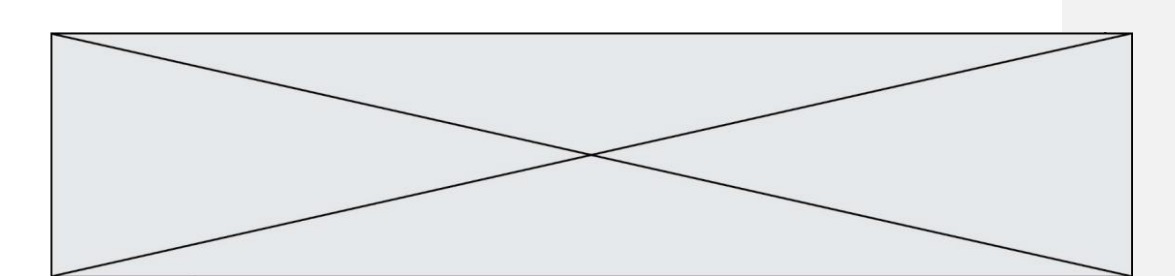

# **BACCALAURÉAT GÉNÉRAL Épreuve Commune de Contrôle Continu E3C**

# **SCIENCES DE L'INGÉNIEUR**

# Coefficient 5

### Durée : 2 heures

#### Aucun document autorisé

L'usage des calculatrices est autorisé dans les conditions suivantes :

- l'usage de calculatrice avec mode examen actif est autorisé ;
- l'usage de calculatrice sans mémoire, « type collège » est autorisé.

*Information aux candidats : les candidats qui disposent d'une calculatrice avec mode examen devront l'activer le jour des épreuves et les calculatrices dépourvues de mémoire seront autorisées. Ainsi tous les candidats composeront sans aucun accès à des données personnelles pendant les épreuves.* 

#### SUJET SI-E3C-14-12

#### **Constitution du sujet**

- **Étude d'une performance du produit**.......................... Pages 6 à 8
- **Commande du fonctionnement du produit ou modification de son comportement** .............................................................. Pages 9 à 12
- **Documents réponses**................................................... Pages 13 et 14

### **Rappel du règlement de l'épreuve**

Le sujet comporte deux exercices indépendants l'un de l'autre, équilibrés en durée et en difficulté, qui s'appuient sur un produit unique.

Page 2 / 14

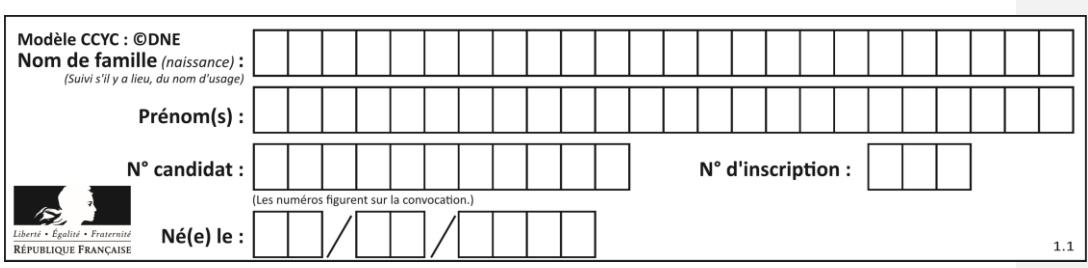

Un premier exercice s'intéresse à l'étude d'une performance du produit. Les candidats doivent mobiliser leurs compétences et les connaissances associées pour qualifier et/ou quantifier cette performance, à partir de l'analyse, de la modélisation de tout ou partie du produit ou de relevés expérimentaux.

Le second exercice porte sur la commande du fonctionnement du produit ou la modification de son comportement. L'étude s'appuie sur l'algorithmique et de la programmation, à partir de ressources fournies au candidat qu'il devra exploiter, compléter ou modifier.

Page 3 / 14

Le produit étudié est le distributeur de nourriture Surefeed à puce électronique pour chien et chat.

Ce distributeur de nourriture possède un détecteur de **puce électronique dont l'accès est contrôlé** par un clapet qui **ne s'ouvre que lorsque la puce électronique (tag RFID) du chat a été scannée et reconnue**. Si un animal non enregistré passe à côté du distributeur, le couvercle ne s'ouvre pas ou se referme s'il est ouvert. Le distributeur Surefeed garantit ainsi que la nourriture est **consommée par le bon animal domestique.** Une fois que l'animal a mangé et s'est éloigné du distributeur, le couvercle se referme automatiquement.

- Dimensions : L 32 cm x l 23 cm x H 20 cm
- Capacité : bol simple : 400 ml ; bol double : 2 x 200 ml
- Type de nourriture : sèche et humide
- Alimentation : fonctionne avec 8 piles 1,5V (longévité des piles jusqu'à 6 mois)

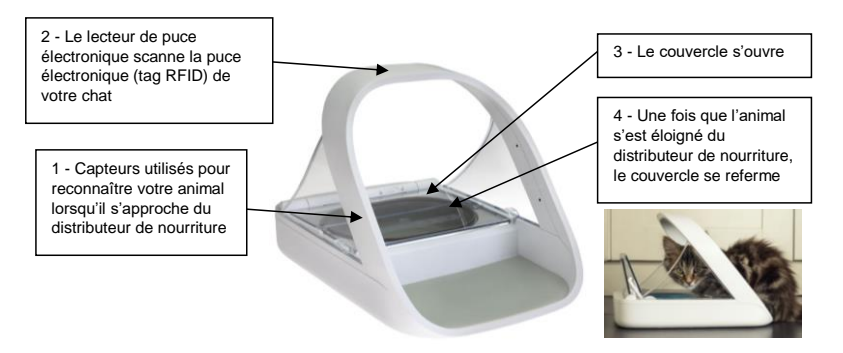

Page 4 / 14

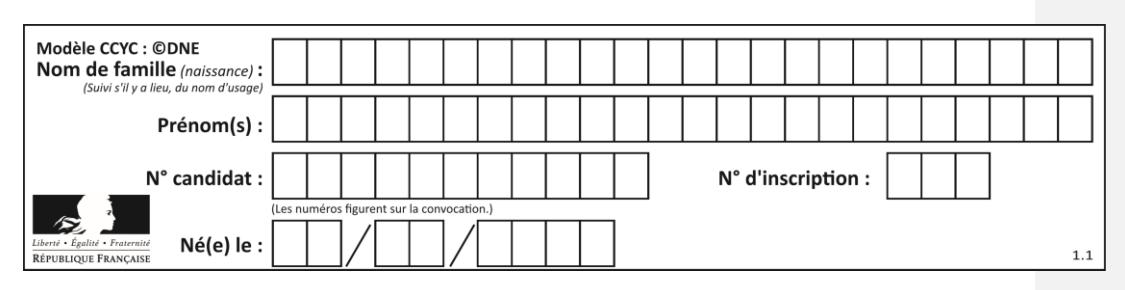

### **ÉTUDE D'UNE PERFORMANCE DU PRODUIT**

**Problématique :** L'autonomie du distributeur permet-elle d'assurer la distribution de nourriture sur la durée annoncée par le constructeur ?

Cette partie de l'étude vise l'analyse des caractéristiques du moteur d'après la simulation multiphysique et la détermination de l'autonomie du système. Elle repose sur un modèle simplifié du mécanisme d'ouverture de la trappe d'accès à la nourriture. Ainsi la chaine de puissance est simplifiée dans ce sujet. Les simulations présentées sont réalisées à partir du modèle simplifié.

Le mécanisme d'ouverture de la trappe d'accès à la nourriture est constitué de deux demi-trappes afin de limiter l'encombrement et le couple nécessaire à l'ouverture. Un moteur à courant continu entraine un réducteur permettant

l'ouverture et la fermeture des deux demi-trappes. Deux détecteurs de fin de course à action mécanique informent des positions ouvertes ou fermées des trappes. L'approche du chat équipé du tag RFID est détectée par le lecteur de tag RFID.

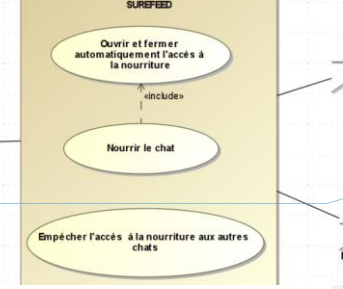

**Commenté [A1]:** Privilégier une forme de paragraphe plutôt que des titres de partie avec des descriptions

*SysML cas d'utilisation*

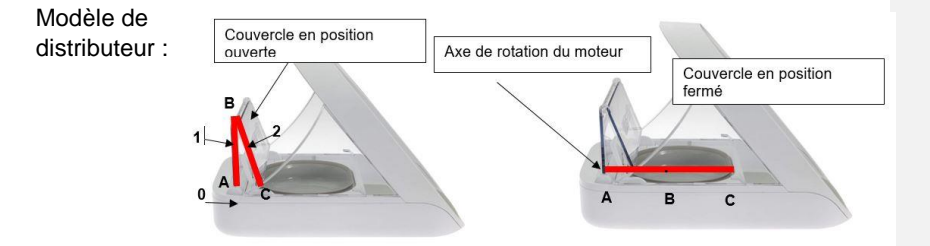

Page 5 / 14

Mettre une illustration des deux chaines pour clarifier la description

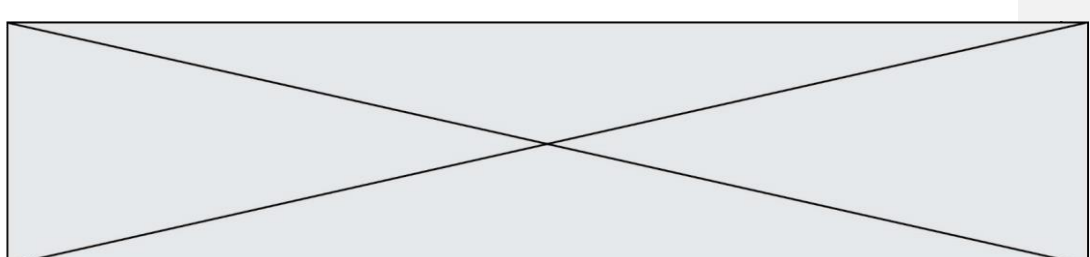

# **Exercice 1 - ÉTUDE D'UNE PERFORMANCE DU PRODUIT**

*Cette partie de l'étude porte sur la simulation multiphysique du produit.* 

Caractéristiques motoréducteur **:**

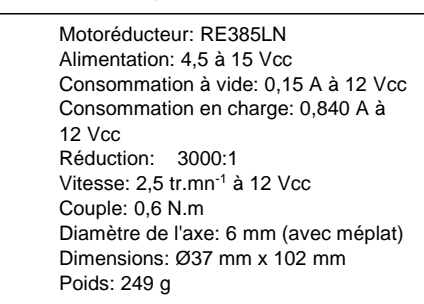

L'amélioration des performances du produit suppose de modéliser le moteur à courant continu et de procéder à une simulation multiphysique: La détermination des caractéristiques du moteur s'effectue par des mesures de tension et de courant selon le montage proposé sur le document DR1.

#### **Question I.1:**

DR1 **Donner** le nom des appareils de mesure 1 et 2 permettant de mesurer l'intensité et la tension. **Indiquer** sur le schéma du document DR1 le sens de la tension

mesurée aux bornes du moteur (mot) ainsi que le sens du courant dans le circuit.

Le schéma suivant représente le schéma équivalent simplifié d'un moteur à courant continu .

> Résistance interne: R Force contre-électromotrice: E

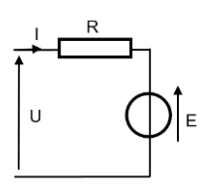

**Commenté [A2]:** A mettre en dehors de la question, il faut flécher le courant sur le schéma électrique

Page 6 / 14

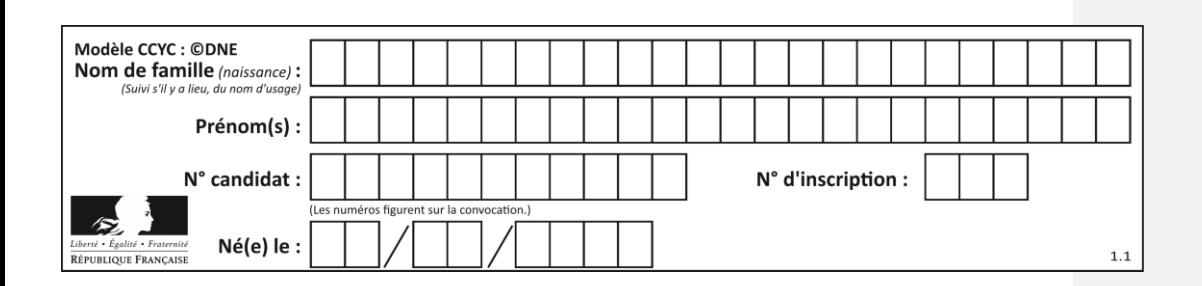

#### **Question I.2 :**

D'après la loi des mailles, **déterminer** l'équation reliant la tension U, la résistance R, la force contre-électromotrice E et l'intensité I.

La force électromotrice E est liée à la vitesse de rotation ω par la relation E= K.ω . Lorsque le moteur est à l'arrêt, la force contre électromotrice E est nulle et peut être représentée par un courtcircuit. **Proposer** dans ce cas l'appareil permettant la mesure de la résistance R.

Les valeurs mesurées sont les suivantes :

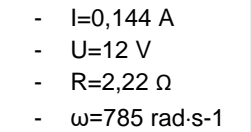

#### **Question I.3**

**Calculer** E et K à partir de la relation donnée à la question I.2.

Une simulation multiphysique a permis d'obtenir des courbes simulées. Un zoom est réalisé sur le début des courbes indiquant plus précisément les valeurs (Document réponse DR1)

#### **Question n°I.4**

DR1 **Convertir** si besoin les caractéristiques du motoréducteur dans les mêmes unités que celles utilisées dans les simulations multiphysiques afin de pouvoir à terme comparer le réel et le simulé. C**ompléter** les cadres du document réponse DR1.

#### L'étude suivante porte sur l'autonomie des piles :

Les caractéristiques du système sont les suivantes :

Alimentation : fonctionne avec 8 piles délivrant 12 V; 2200 mAh (longévité des piles jusqu'à 6 mois).

Capteur RFID : ce capteur permet d'identifier un chat pour autoriser l'ouverture de la trappe de nourriture.

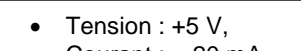

Courant : < 20 mA

Page 7 / 14

**Commenté [A3]:** A mettre en relation plus explicitement avec la problématique

**Commenté [A4]:** Privilégier la rédaction sous forme de paragraphe et non de titre de liste

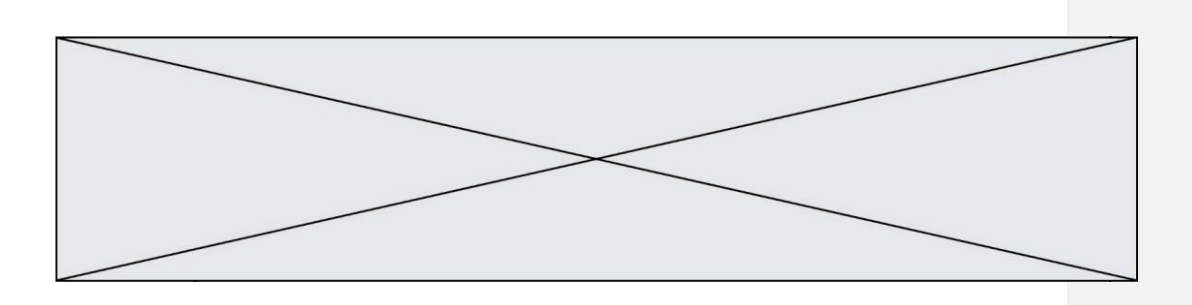

Carte électronique : Motorisation : Tension : +5 V, Courant : <200 mA Motoréducteur : RE385LN Alimentation : 4,5 à 15 Vcc

- 
- Consommation à vide : 0,15 A à 12 Vcc
- Consommation en charge : 0,840 A à 12 Vcc

La puissance consommée par le capteur RFID et la carte électronique est de 1,1W. La puissance consommée par le moteur du système est de 10,8W. La puissance moyenne consommée du distributeur Pmoy est évaluée à 12 W (moteurs + électronique, etc…).

#### **Question I.5**

**Calculer** l'énergie Wbat stockée dans la batterie lorsque celle-ci est totalement chargée (expression littérale et application numérique).

**Déterminer** en heure puis en minutes l'autonomie du distributeur tdistributeur, en fonctionnement continu.

#### **Question I.6 :**

Conclusion générale

L'appareil met 6 secondes pour se lever et 6 secondes pour descendre. Le chat mange 10 fois par jour.

**Conclure** sur la possibilité d'utiliser pendant 6 mois le distributeur de nourriture.

**Proposer** les améliorations à apporter au système ?

**Commenté [A5]:** Pas plus de deux verbes par question. Ne pas scinder une question en sous question

**Commenté [A6]:** Cette conclusion d'aborde pas le travail sur la modélisation du moteur….

Il serait plus pertinent de présenter une courbe superposant les résultats du modèle établi et les résultats du produit fini et d'amener le candidat à conclure

**Commenté [A7]:** Eviter les formulations de type On, nous, vous….

**Commenté [A8]:** Il faut une rédaction avec un verbe d'action et non pas une forme interrogative

Page 8 / 14

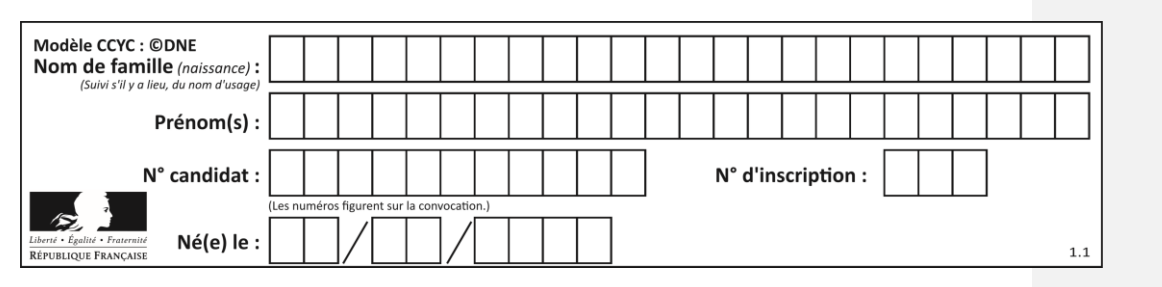

### **EXERCICE 2 – GESTION DE L'APPORT DE NOURRITURE DANS DE BOL**

Pour permettre le nettoyage et le remplissage du bol à aliments, les concepteurs ont installé sur le système deux boutons poussoirs permettant l'ouverture et la fermeture manuelle de la trappe.

Un système de pesée du bol à aliments permet de gérer la quantité de nourriture à distribuer à l'animal.

#### **Problématique : Comment permettre le nettoyage et le remplissage du bol à aliments et afficher la quantité de nourriture ingérée par l'animal domestique ?**

Dans l'organigramme représenté sur le DR2, le bouton poussoir BP1 (relié au bit0 du portA du processeur) permet l'ouverture (détection d'un niveau haut) et le bouton poussoir BP2 (relié au bit 1 du portA du processeur) permet la fermeture (détection d'un niveau haut).

Deux variables « Marche\_moteur » et « Sens\_moteur » gèrent l'ouverture et la fermeture de la trappe :

#### Table de vérité de contrôle de la trappe :

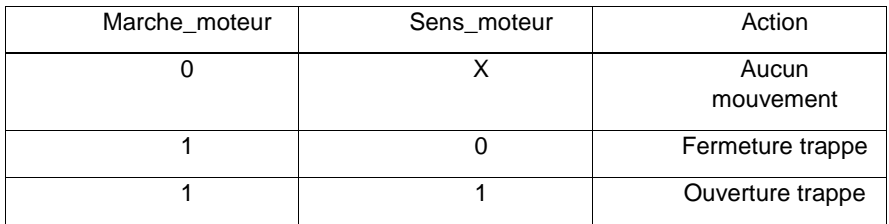

Remarque : X signifie état indifférent (« 0 » ou « 1 »)

#### **Question II.1**

DR2 **Compléter** l'organigramme sur le document réponse DR2 à partir du tableau ci-dessus.

Page 9 / 14

**Commenté [A9]:** Cet exercice comprend 2 problématiques. La conclusion finale doit reprendre ces questionnements dans leur globalité.

**Commenté [A10]:** Il faudrait fusionner les problématiques pour donner du sens à toutes les questions.

On peut par exemple envisager un contrôle de la trappe pour limite r la quantité de nourriture mangée par l'animal. On pourrait ainsi contrôler la trappe lorsque la mesure du poids indique que la ration quotidienne a été consommée

**Commenté [A11]:** Formulation à reprendre pour faire une phrase en évitant «

La mesure de la quantité ingérée par l'animal est assurée par un capteur appelé « jauge universelle ou jauge à déformation » dont la résistance, notée Rj, varie en fonction de sa flexion.

Celui-ci est installé dans un circuit électronique appelé « pont de Wheatstone ». La tension issue du pont est amplifiée et convertie (par un convertisseur analogique numérique) pour être traitée numériquement et affichée sur un afficheur LCD.

Le bol à aliments pèse à vide 58 g et le bol plein peut contenir 200 g d'aliments.

Pour un chat de taille moyenne, une ration journalière de 75 g de croquettes suffit.

Chaîne d'information relative à l'acquisition de poids :

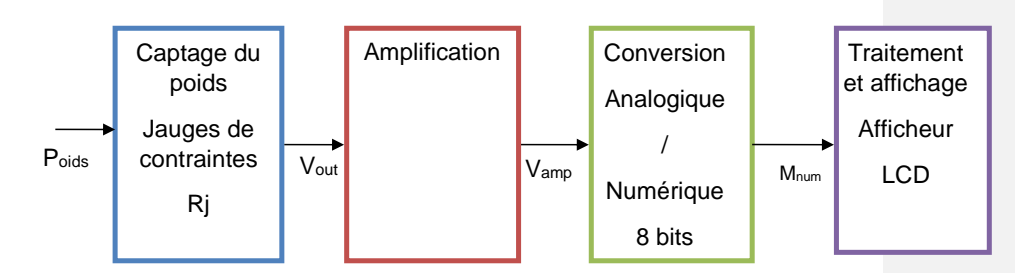

Le poids de la nourriture contenue dans le bol Poids évolue entre 0 gr et 258 gr. Ce poids est converti en tension analogique V<sub>out</sub> image du poids comprise entre 0 et 100 mV puis amplifié en une tension analogique Vamp comprise entre 0 et 5 V. Cette grandeur est ensuite convertie en valeur numérique M<sub>num</sub> sur 8 bits par un convertisseur Analogique Numérique en vue d'être affichée sur un afficheur à cristaux liquides.

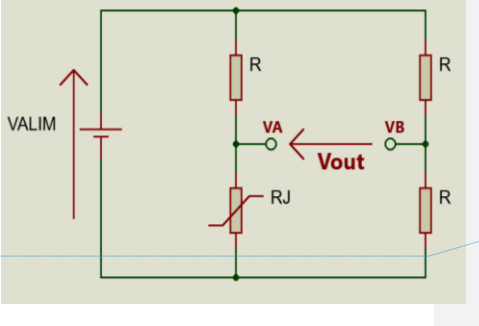

**Commenté [A13]:** Il faut rédiger un paragraphe pour plus de clarté

**Commenté [A12]:** A rédiger sous la forme d'une phrase

sans le mot « voici

Il faut représenter la masse sur le schéma électrique

*Figure 1*

Page 10 / 14

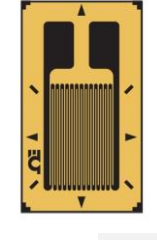

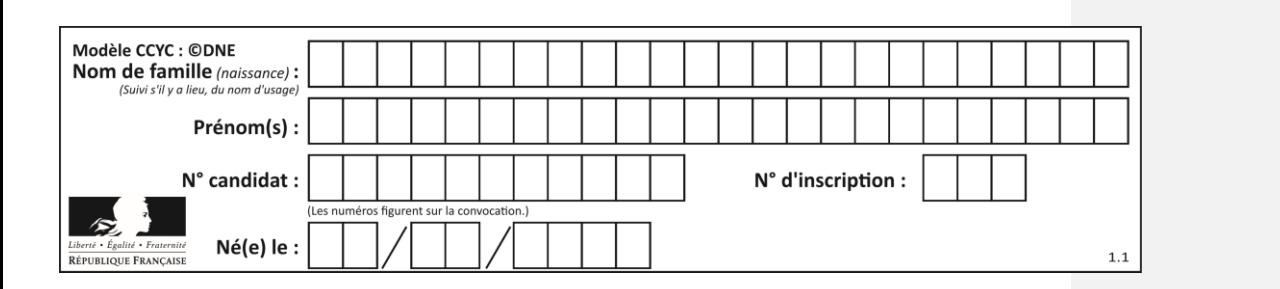

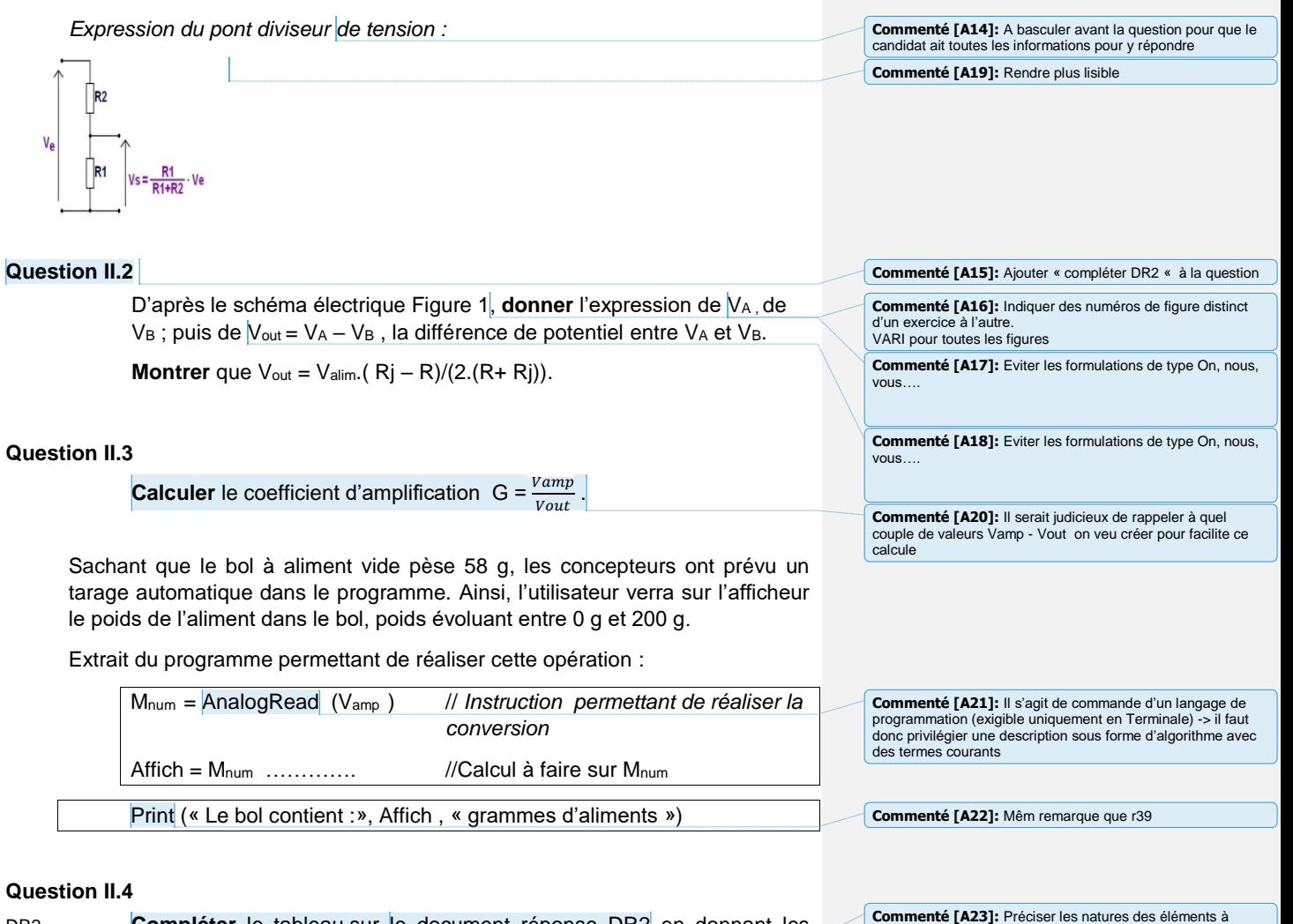

## **Question II.4**

DR2 **Compléter** le tableau sur le document réponse DR2 en donnant les valeurs de Vout, Vamp, Mnum et Poids.

Page 11 / 14

**G1SSCIN03652**

compléter

**Commenté [A24]:** Cette question ne présente pas de réel intérêt, DR2 peut être complété au fur et à mesure des questions précédentes

Il serait plus pertinent de diriger cette question vers une analyse du mot numérique produit en fonction de la tension Vamp et ainsi finaliser la complétion du tableau du DR2

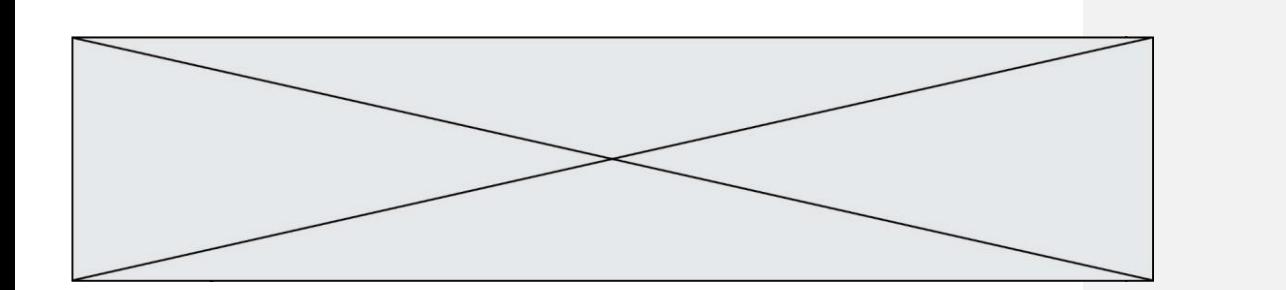

#### **Question II.5**

**Exprimer** le calcul à réaliser sur « Mnum » pour que la variable « **Affich** » soit bien une valeur correspondant au poids réel des aliments dans le bol.

L'afficheur est un afficheur LCD, qui utilise le protocole I<sup>2</sup>C. C'est un bus série synchrone, où plusieurs équipements peuvent être connectés au bus. La connexion est réalisée par l'intermédiaire de deux lignes :

- SDA (Serial Data Line) : ligne de données bidirectionnelle ;
- SCL (Serial Clock Line) : ligne d'horloge de synchronisation bidirectionnelle ;
- Un bit de Start (front descendant de la ligne SDA) et un bit de stop (front montant de la ligne SDA) encadre la trame émise.

SDC

 $\overline{9}$ 

ack

ston

Exemple de trame sur le bus I2C

Exemple de chronogrammes envoyés sur SDA pour l'envoi d'un octet valant en décimal 181 = % 10110101 SDA

 $4$ 

Trame de données

DR2 **Indiquer** la valeur de « Affich » en binaire à envoyer vers l'afficheur

**Compléter** le chronogramme donné en document réponse DR2.

 $\sqrt{5}$ 

lorsque celui-ci doit afficher 75 g.

**Commenté [A26]:** Lisibilité du schéma peut-elle être améliorée ?

**Commenté [A25]:** Question qui ne peut être traitée si on ne connaît pas la relation entre Rj et Mnum.

**Commenté [A27]:** La question II6 dot permettre de répondre à la problématique générale.

**Commenté [A28]:** Un afficheur LCD reçoit des données en ASCII et non directement en décimal. Si on souhaite qu'il affiche 75 il faut donc lui envoyer le caractère '7' suivi du caractère '5'

Pour plus de rigueur il faudrait également évoquer à minima le principe des échanges entre maître et esclave en ne demandant de compléter que les 2 octets correspondants aux caractères à afficher.

Page 12 / 14

**Question II.6**

SCL

start

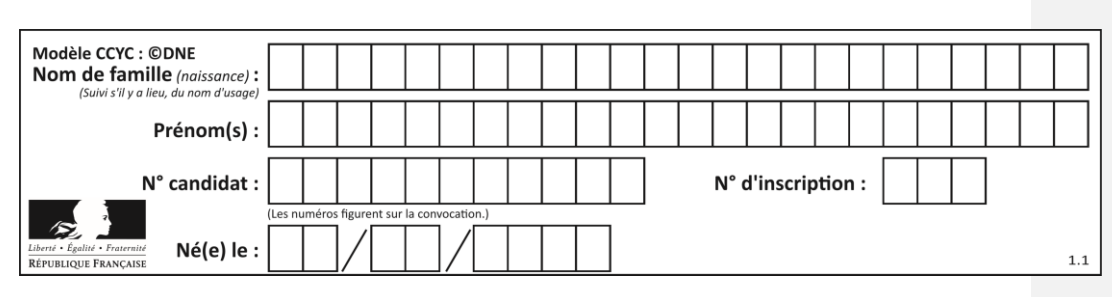

# **DOCUMENT RÉPONSE DR 1**

### **Question I.1: Montage**

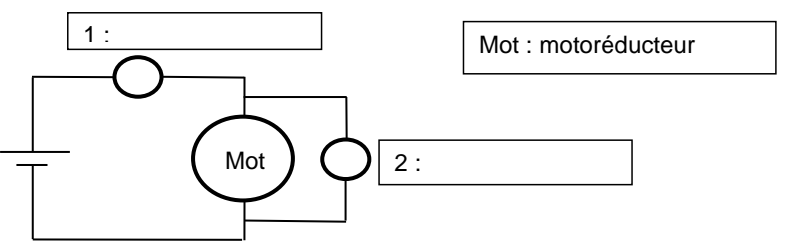

**Question I.4 :** 

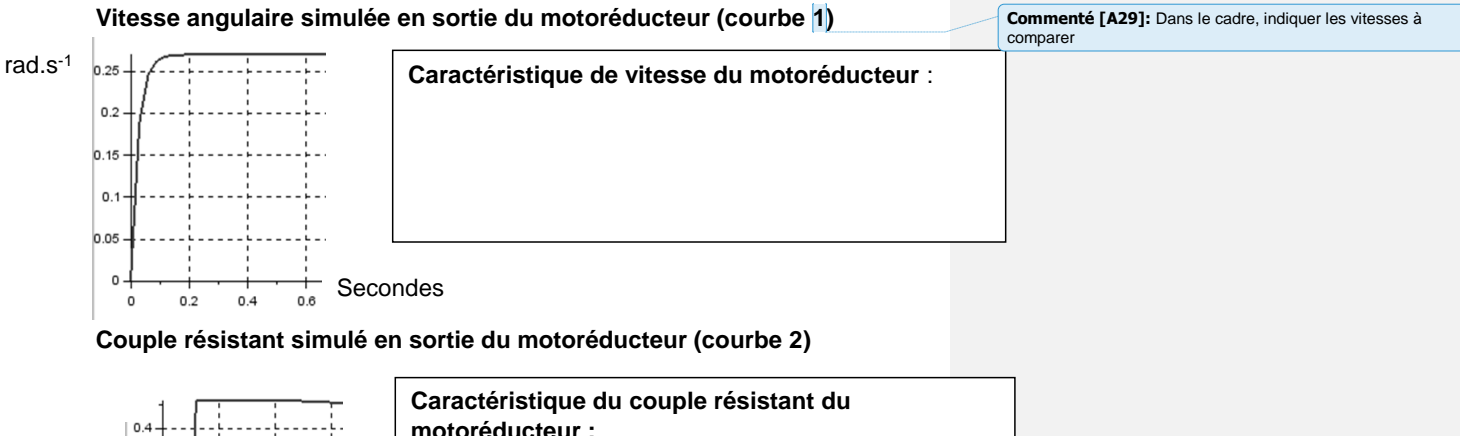

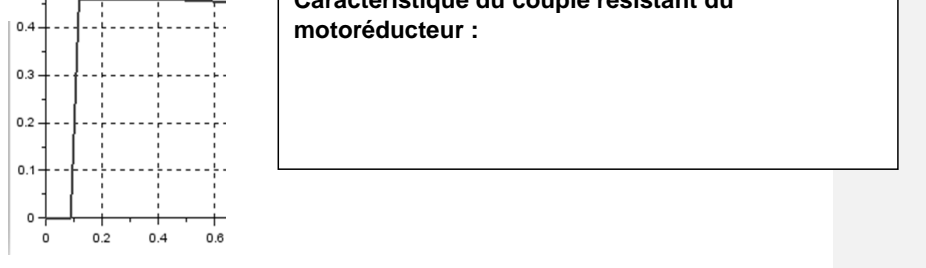

Page 13 / 14

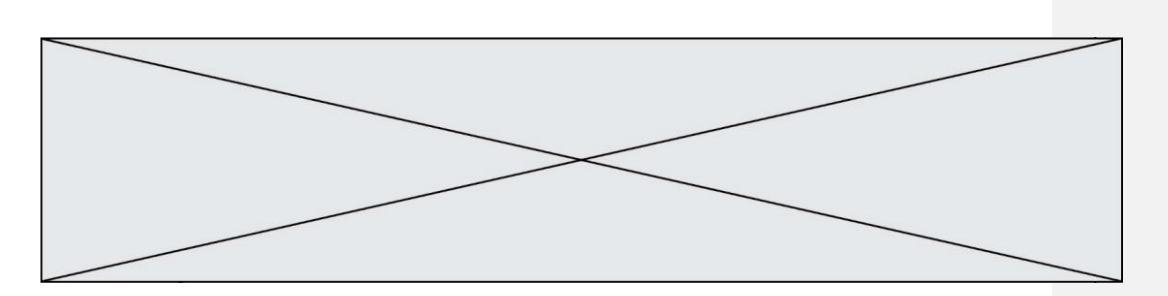

# **DOCUMENT RÉPONSE DR 2**

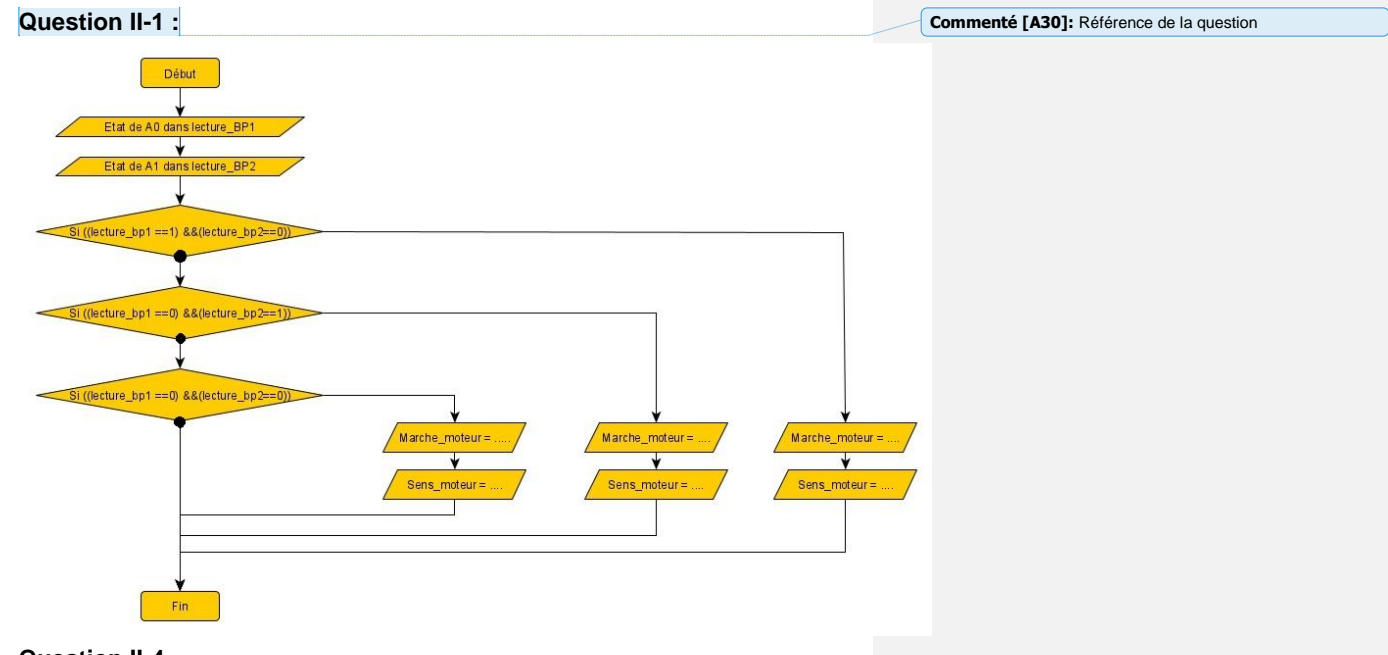

# **Question II-4**

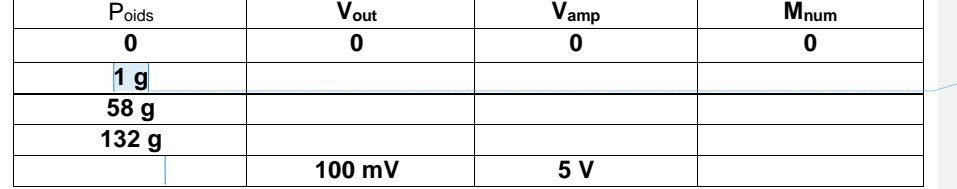

**Commenté [A31]:** La mesure pour 1 g ne présente pas<br>d'intérêt (le bol faisant 58 g) sauf si on suppose que la relation<br>est linéaire et qu'on cherche à estimer la résolution de la<br>mesure

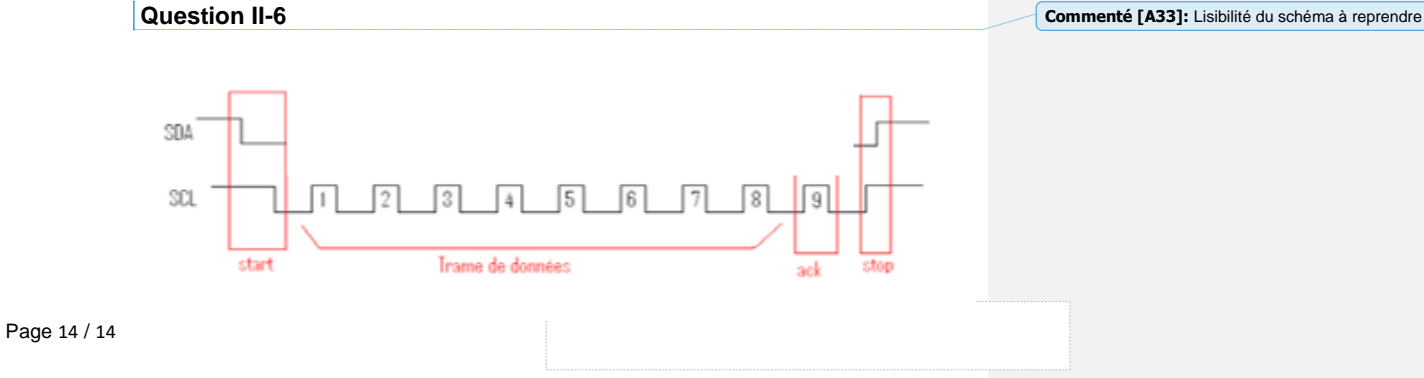